faculty practice

powered by UHC & AAMC

# **FPSC Reports Quick Reference Guide**

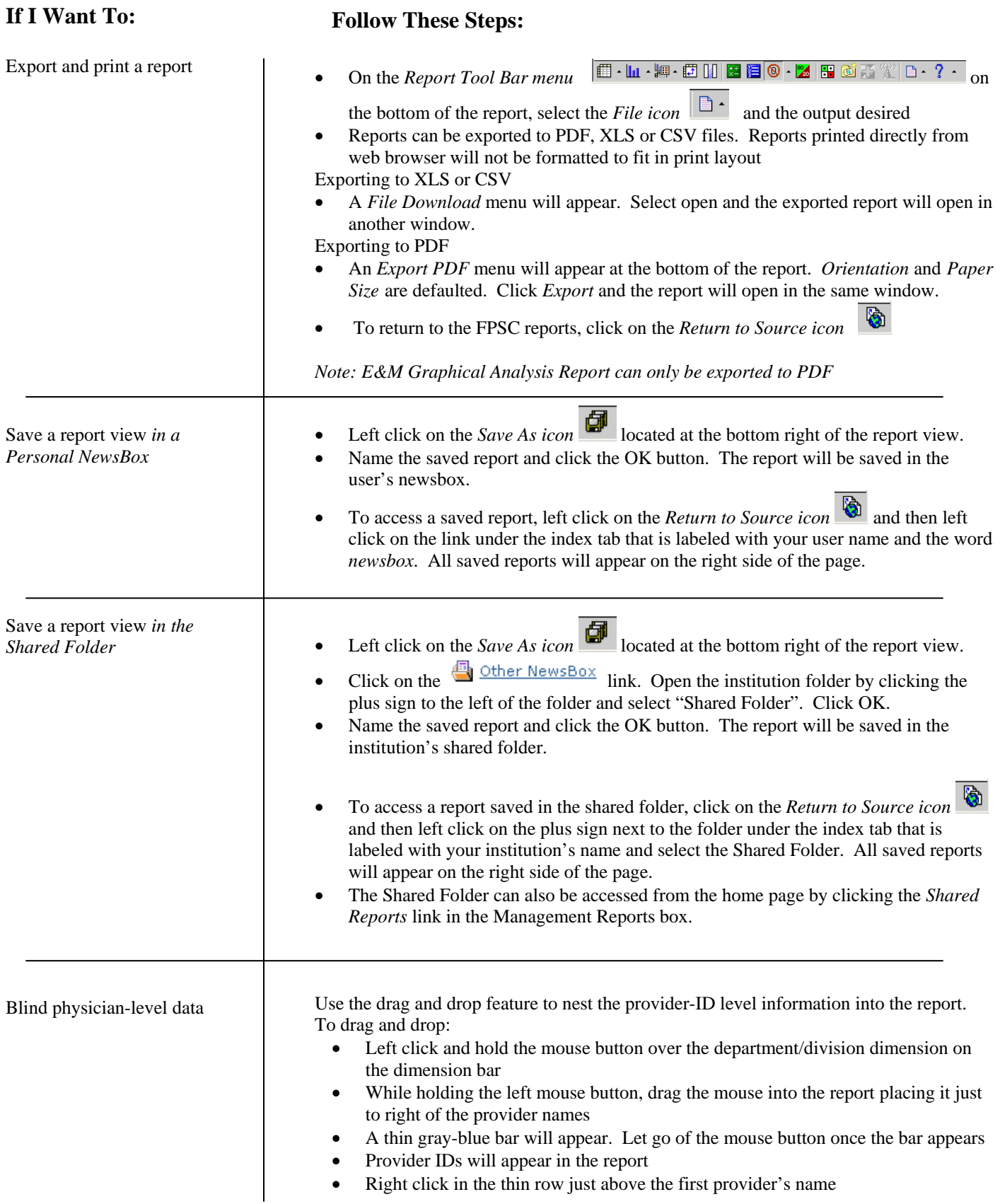

faculty practice<br>solutions center

powered by UHC & AAMC

## **FPSC Reports Quick Reference Guide**

### **If I Want To:**

#### **Follow These Steps:**

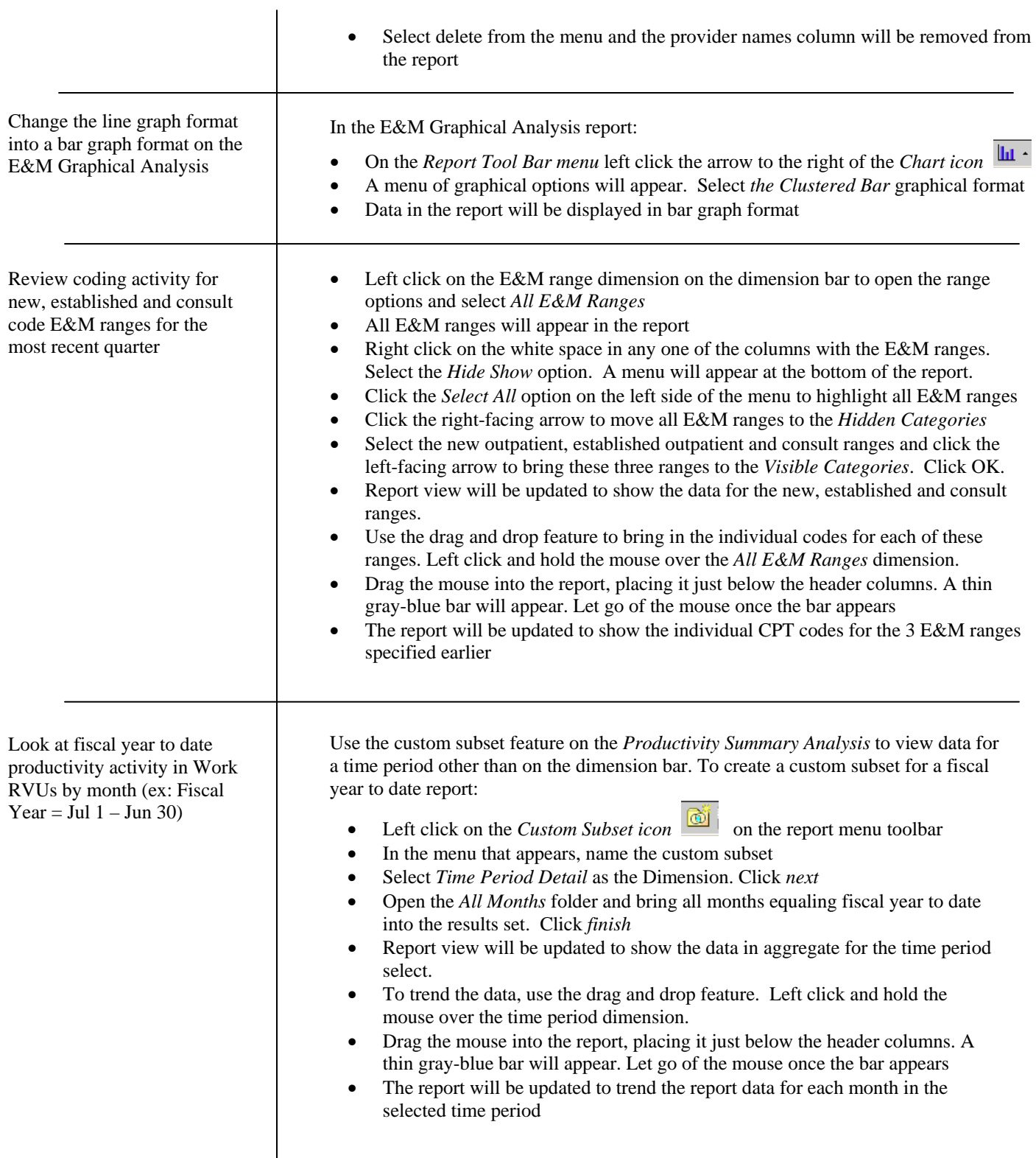

faculty practice<br>solutions center powered by UHC & AAMC

## **FPSC Reports Quick Reference Guide**

#### **If I Want To:**

#### **Follow These Steps:**

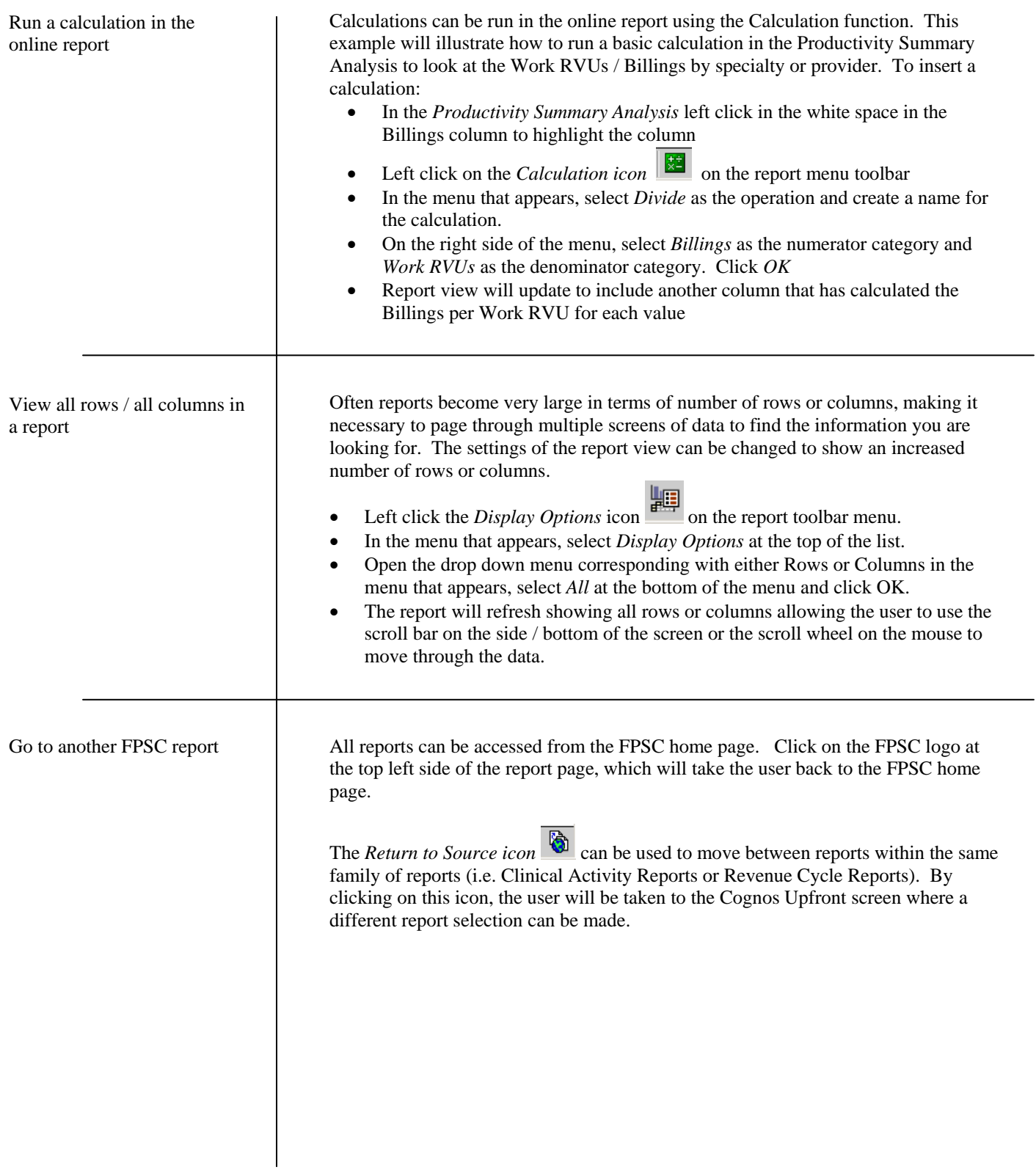